## MEMBER INSTRUCTIONS – HOW TO USE THE ONLINE MyU3A SYSTEM

## Please keep for future reference

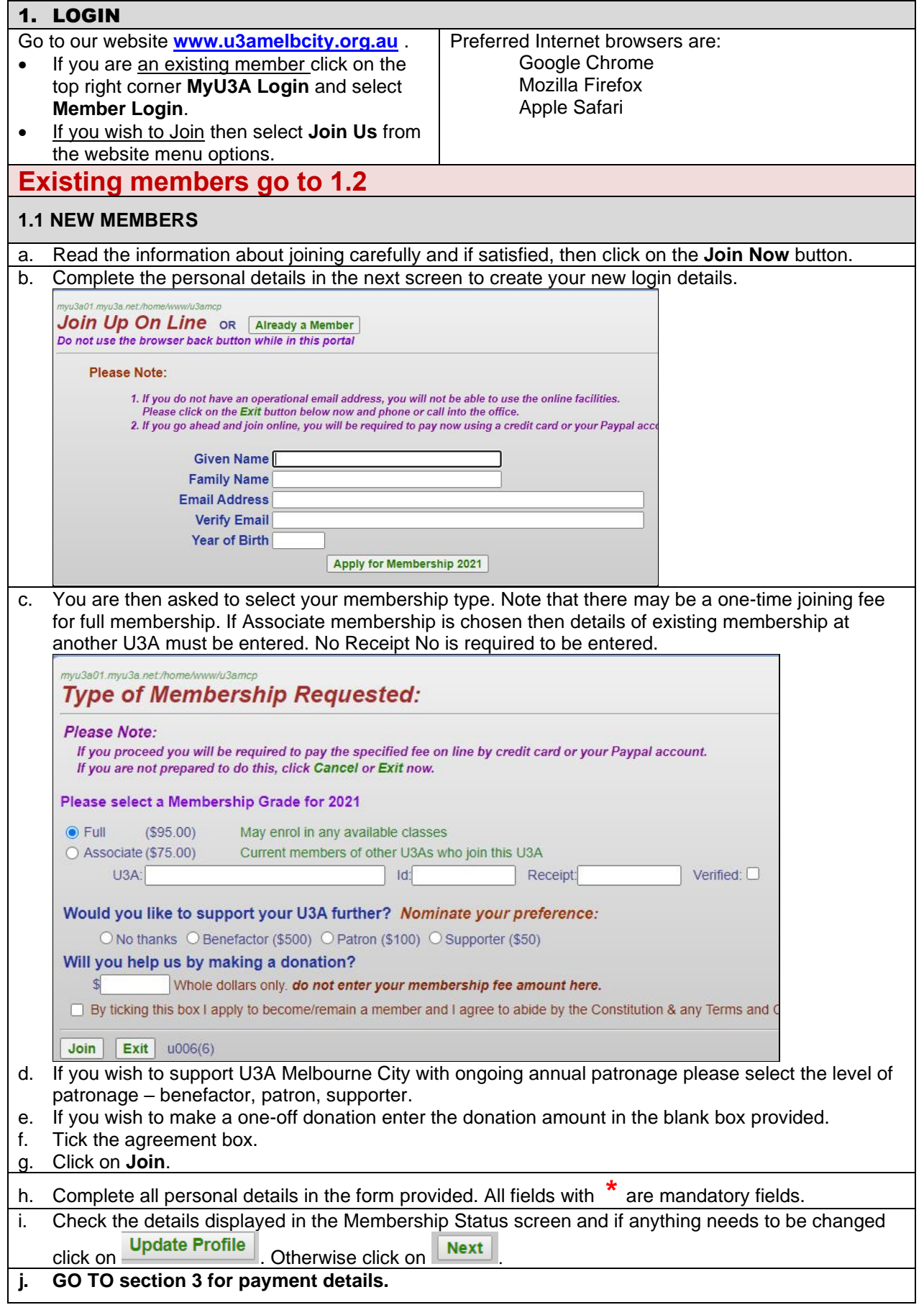

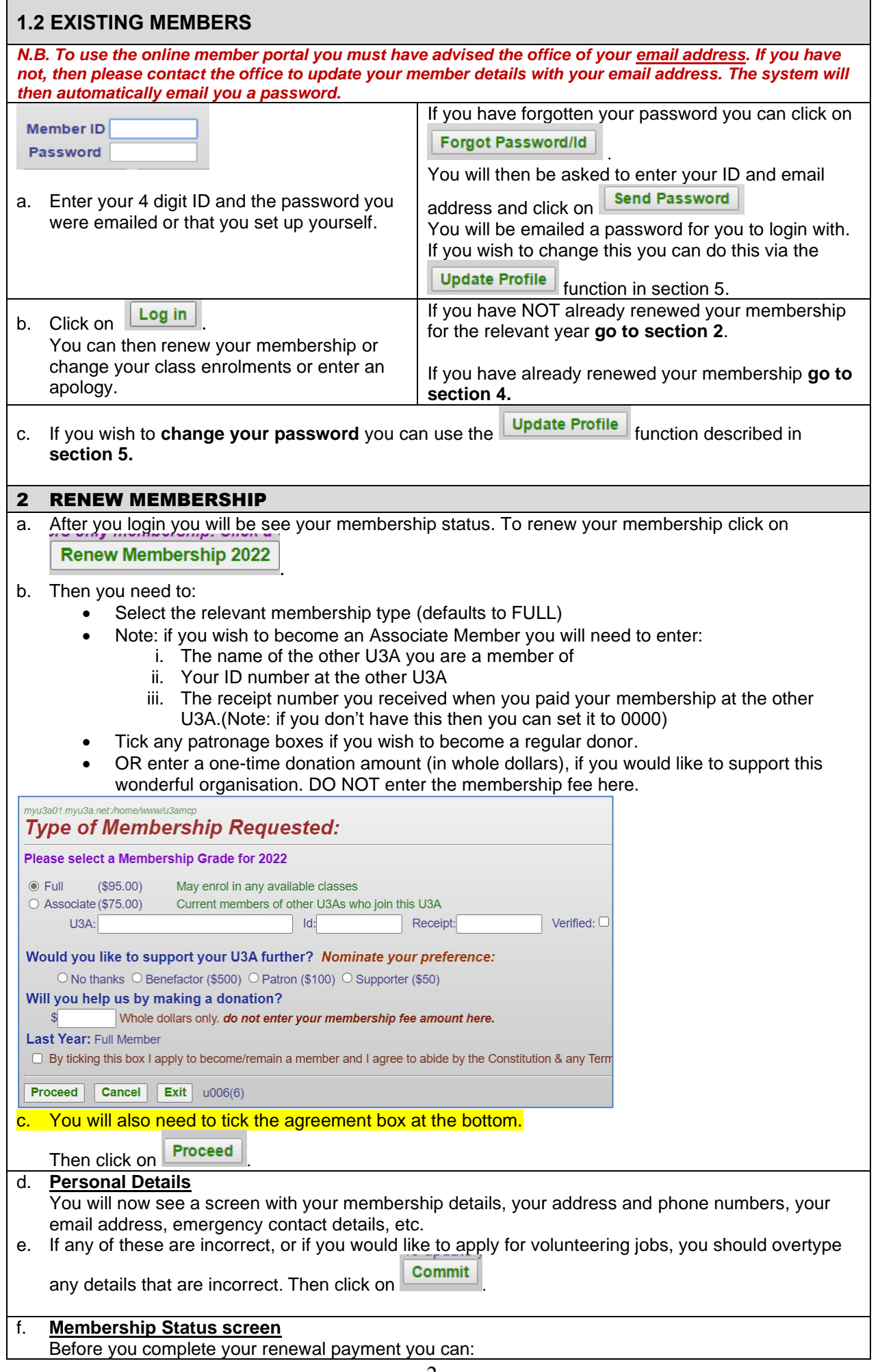

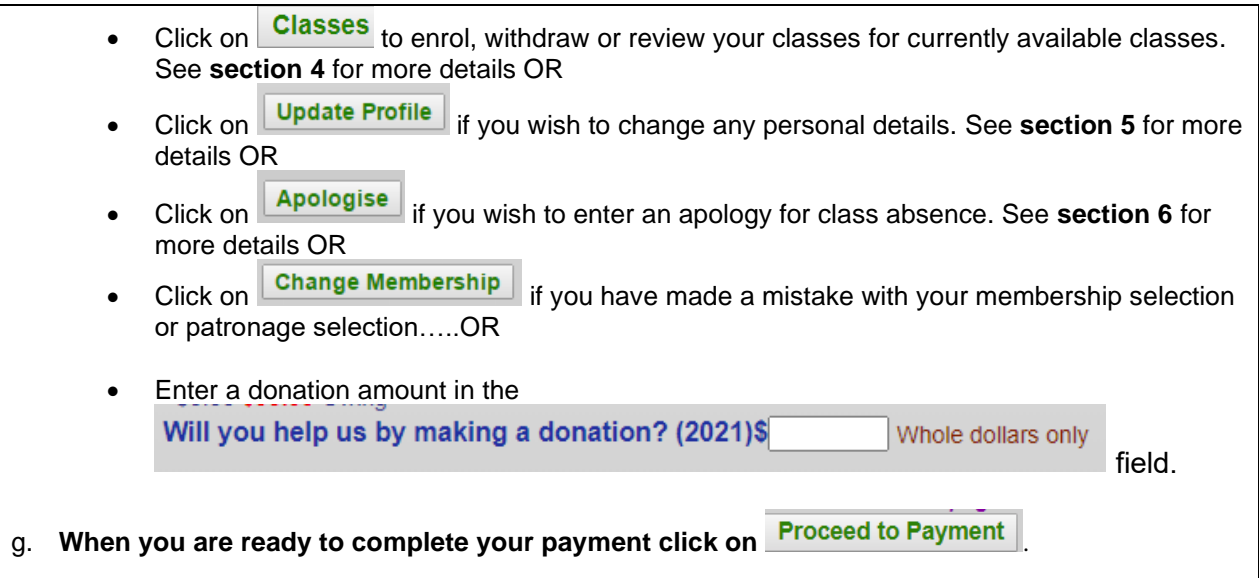

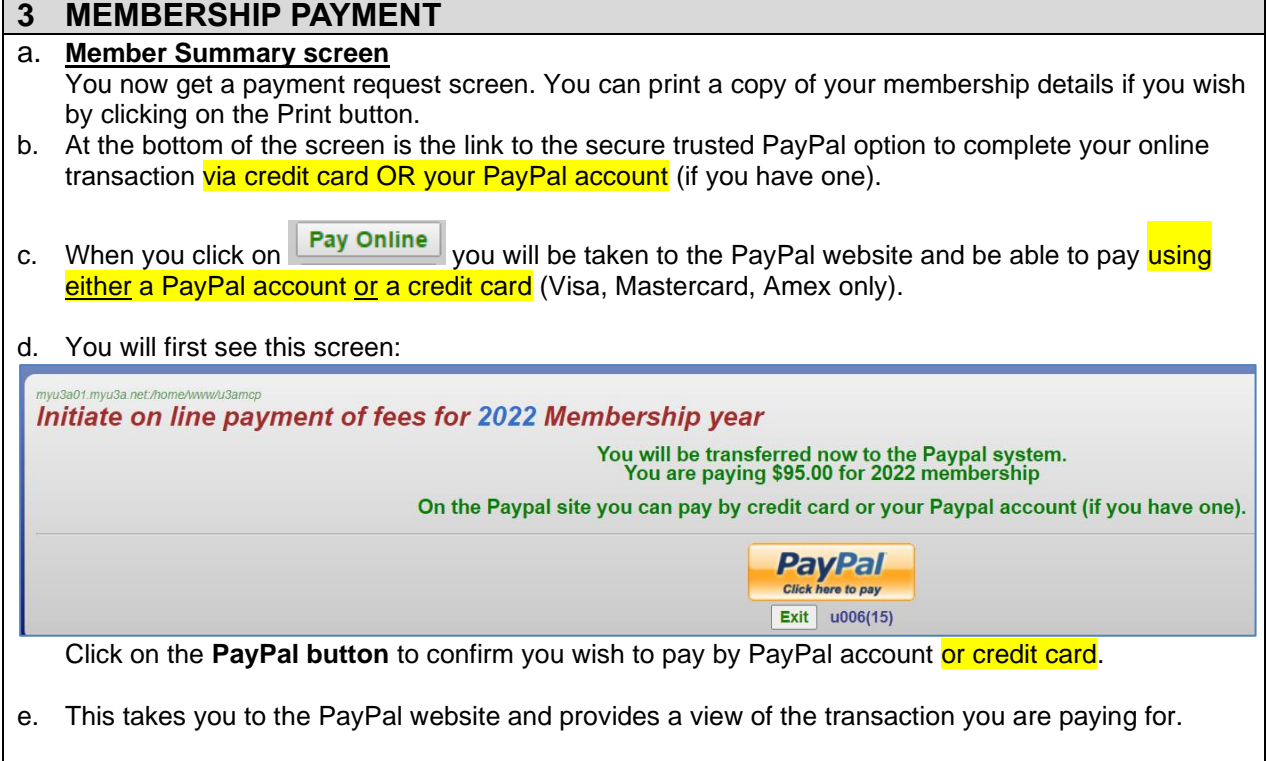

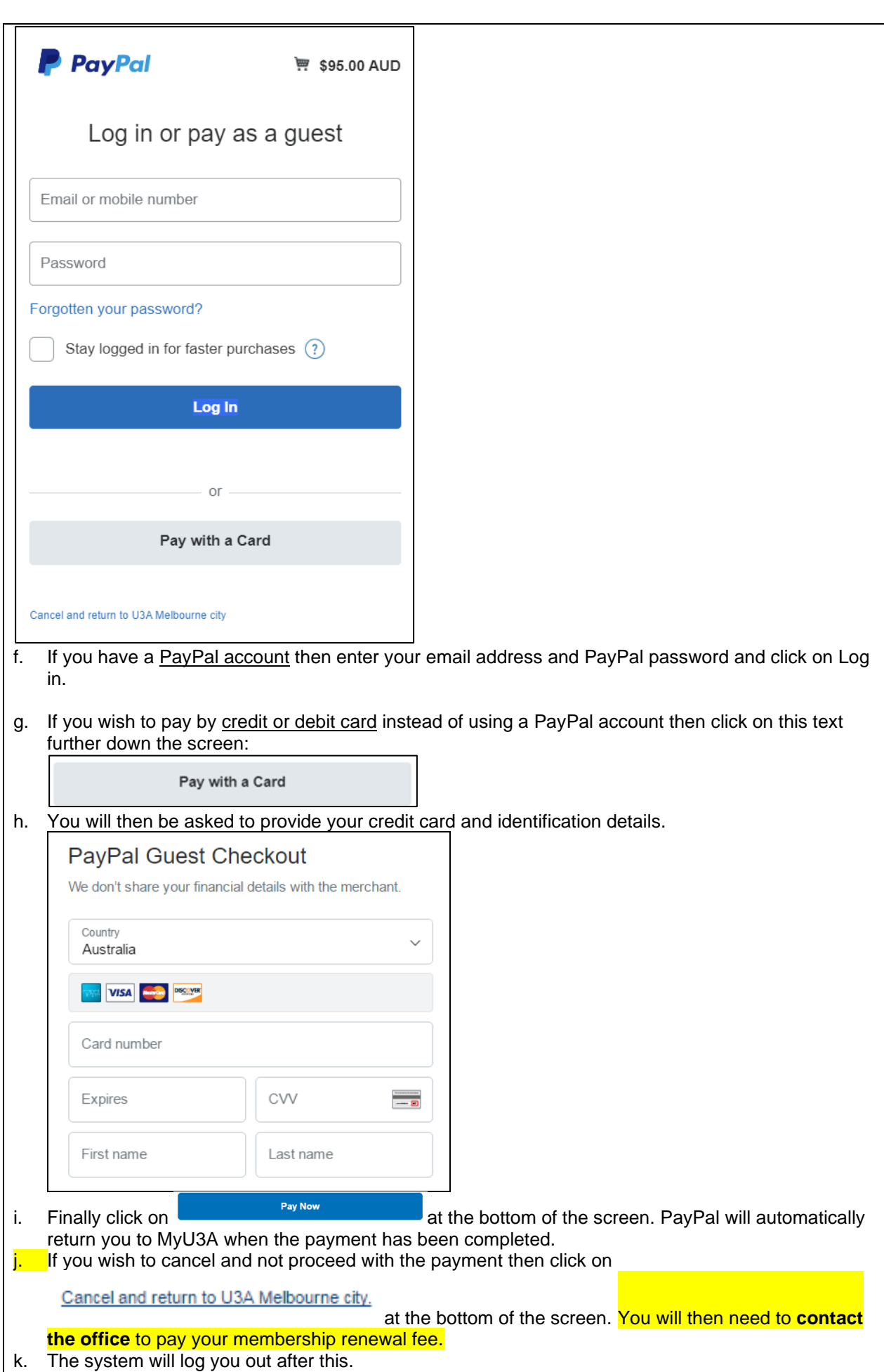

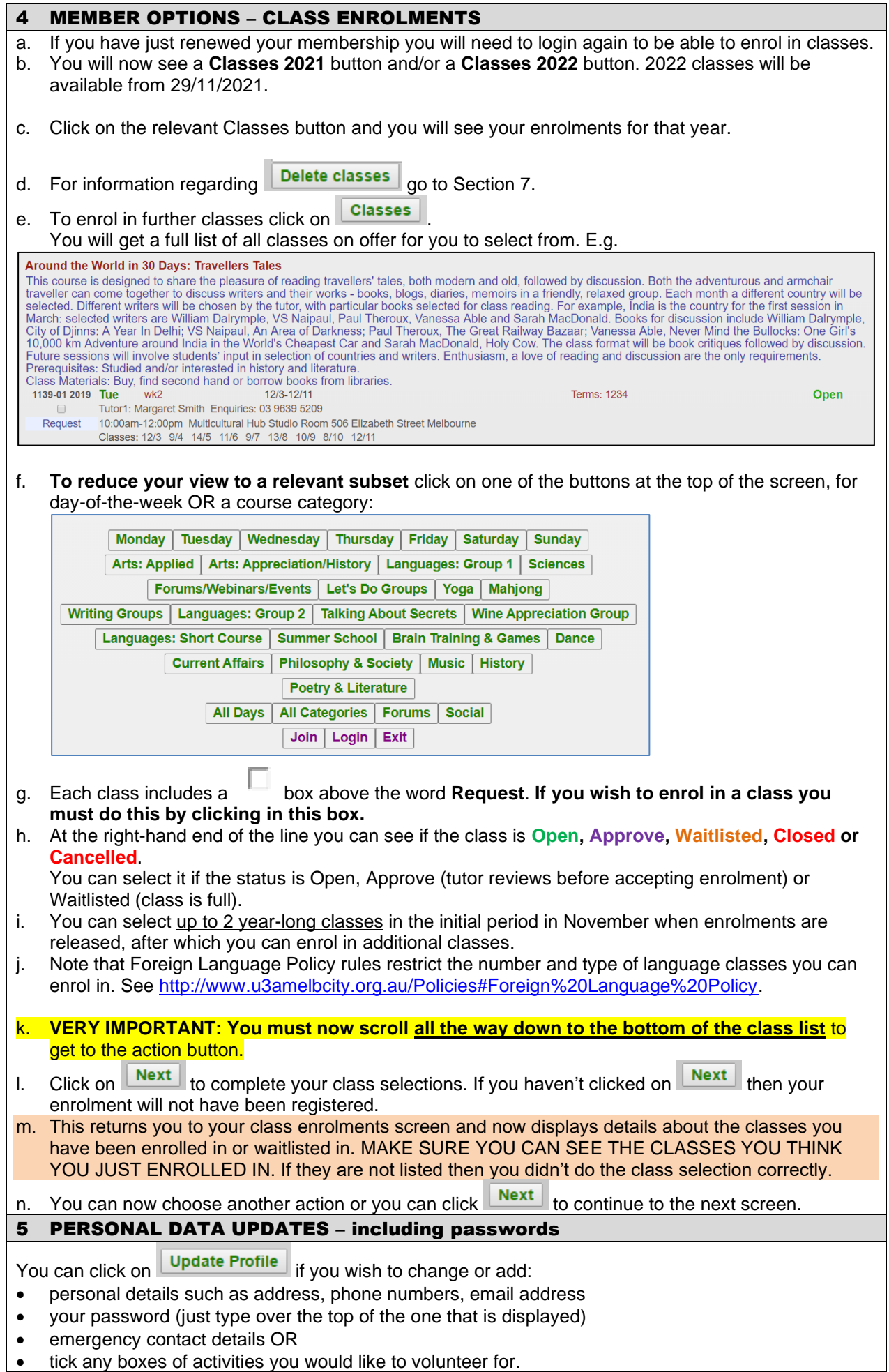

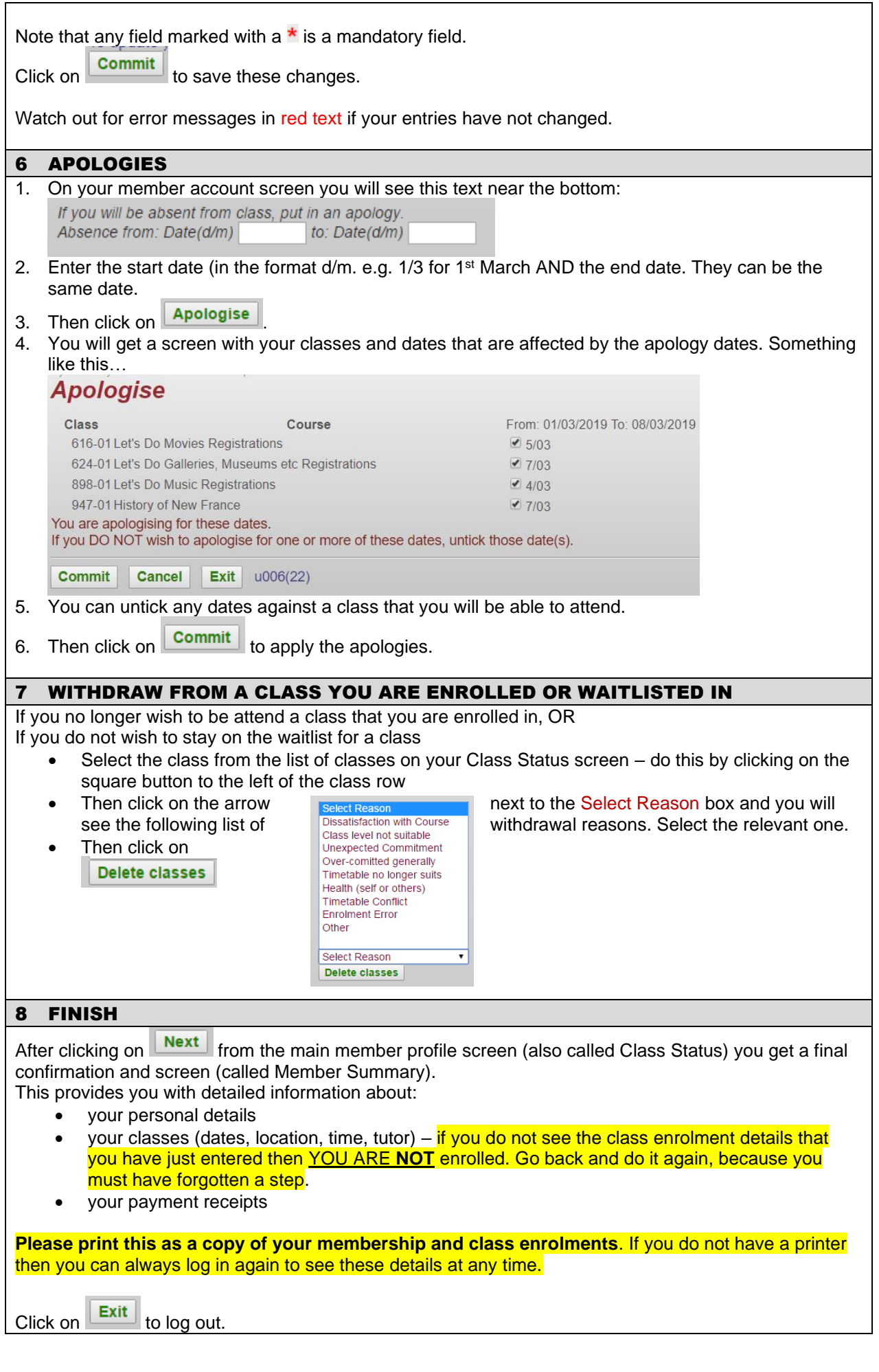